### **ARMY PUBLIC SCHOOL, RANIKHET PRACTICE TEST** $\rightarrow$ **1**<sup>st</sup> (chapter 1/2/3/4) **2020-21**

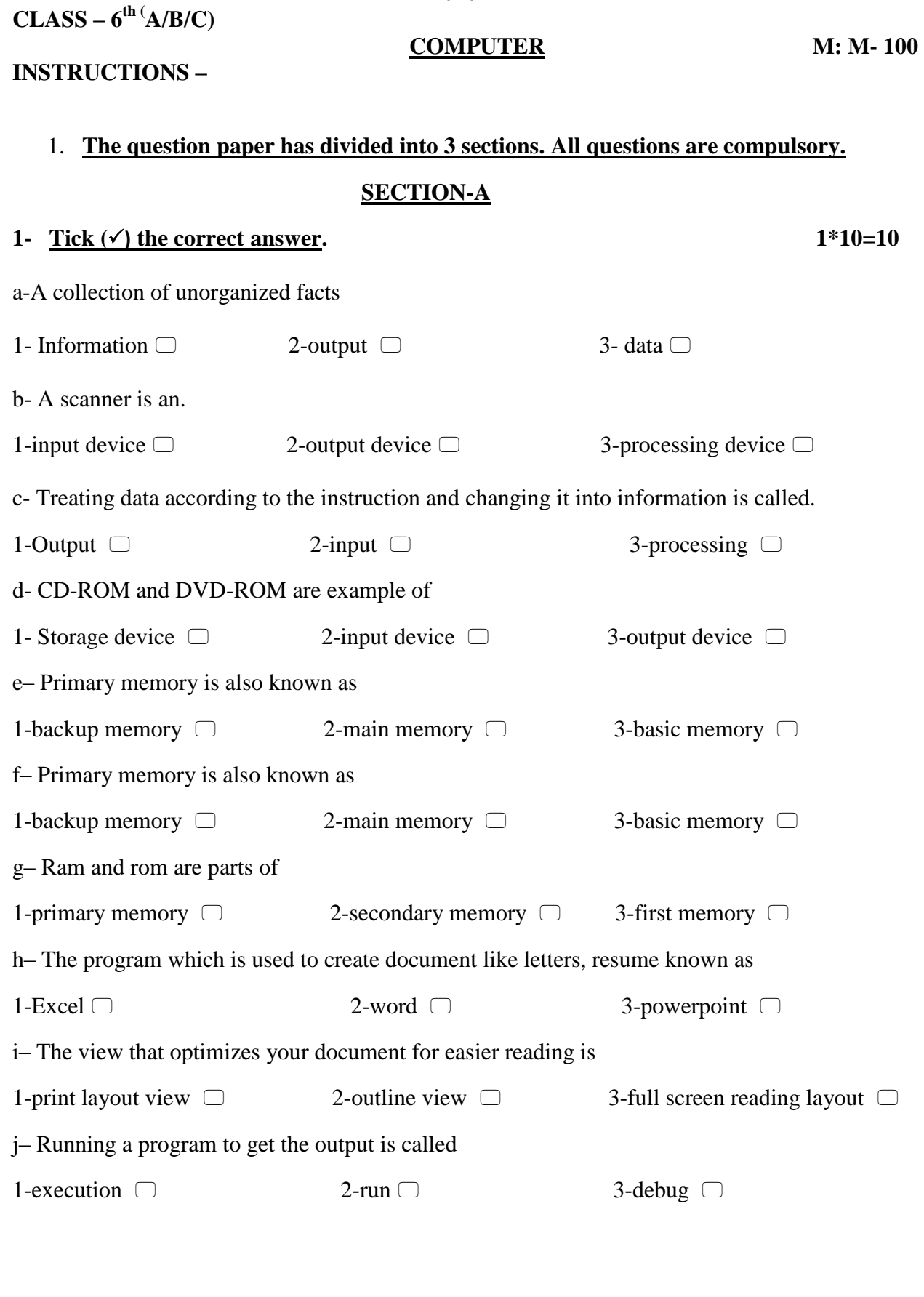

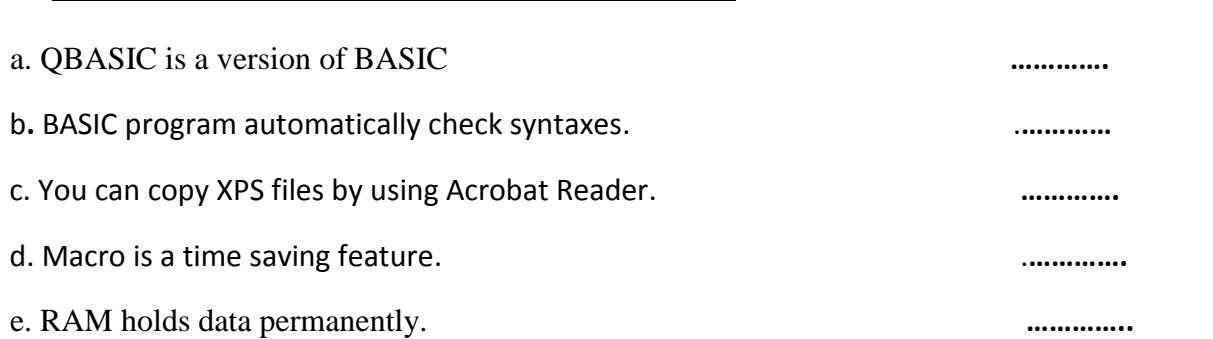

**2- Write 'true' or 'false' for the following statements. 1\*10=10** 

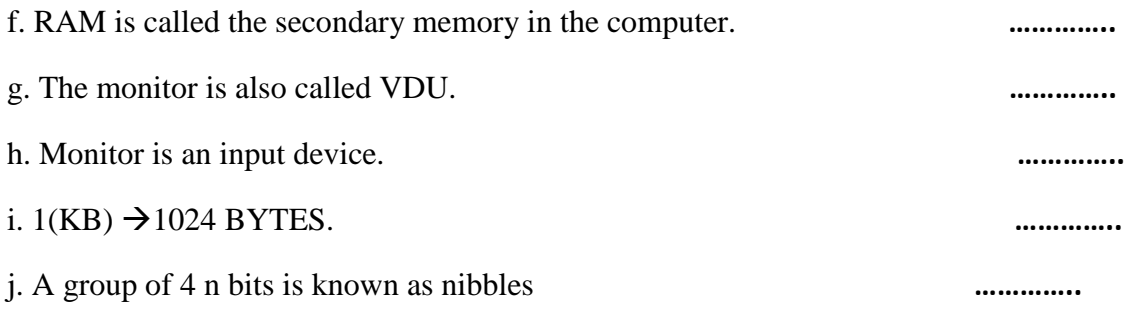

# **Section-B**

### **3- Fill in the blanks. 1\*10=10**

- a- ………is a data or an instruction entered into the computer.
- b- Data that has been processed into a useful form is called…………..
- c- A……………is the basic storage unit in the computer.
- d- The……interprets the data while it is in RAM.
- e- Macro function is available in ……
- f- You can open a ……..by using Adobe's free Acrobat Reader.
- g- ……stands for remark.
- h- ……statement is used to terminate the program.
- i- …..is non-executable statement.
- j- …….command is used to clear the previous output at the time of execution.

### **4- Write short notes on: - 2\*10=20**

A – Input device…………………………………………………………………. B – Output device………………………………………………………………… C –Storage device………………………………………………………………… D – Random Access Memory……………………………………………………. E – Read Only Memory…………………………………………………………… F – Cache memory………………………………………………………………… G –Mail Merge……………………………………………………………………… H –Print command………………………………………………………………….. I –REM command………………………………………………………………….. J –LET command…………………………………………………………………….

# **5-Write the full form of the following terms:** *example 1\*10=10* **<b>1\*10=10 A**- CPU ………………………………………………. B- HDD………………………………………………. C- VDU………………………………………………. D- QBASIC…………………………………………..

 E- CLS……………………………………………….. F-BASIC……………………………………………… G- DVD-ROM……………………………………….. H- NVM……………………………………………… I- SIMM……………………………………………… J- DIMM……………………………………………..

# **6-Answer the following question: - 3\*10=30**

- i- What are operator and its types? With example.
- ii- Differentiate between constant and variable?
- iii- Difference between moving and copying?
- iv- What are the functions of MS-Word?
- v- Differentiate between arithmetic, relational and logical operators?
- vi- Differentiate between primary memory and secondary memory?
- vii- Kindly draw unit of memory and their equivalents table?
- viii- Kindly draw QBASIC editor screen and its parts?
- ix- What is the use of macro features?
- x- Kindly draw MS-Word window and its parts?

# **7-Practical work (Do it computer science practical file):- 2\*5=10**

- i- REM program to enter 2 numbers and display their sum, difference and product.
- ii- REM program to print the area of a rectangle.

# **Section-C**